## musamura-free-wifi 接続方法

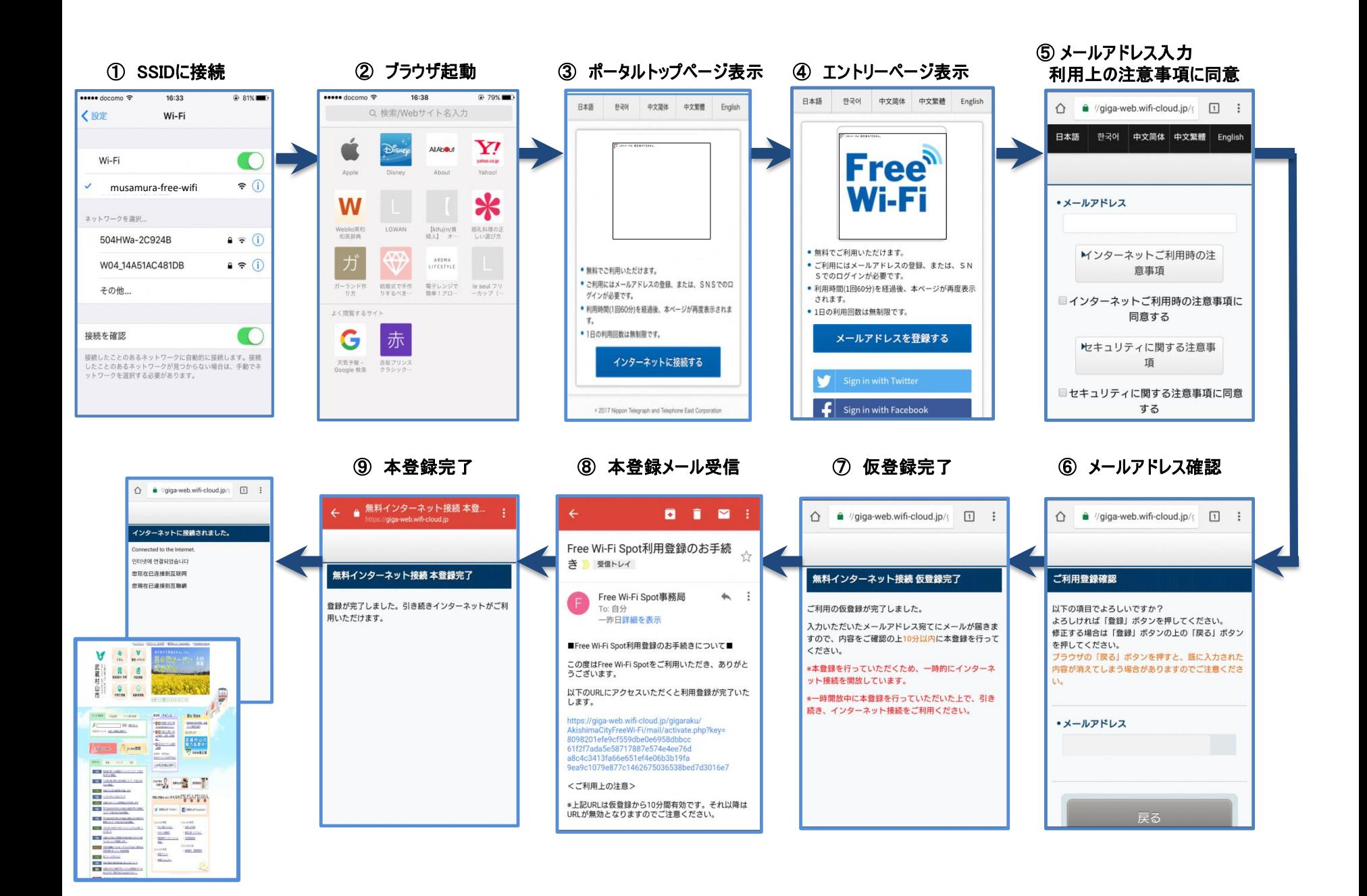